# **Практическая работа 2.11. «Представление изображения»**

**Цель работы:** практическое закрепление знаний о представлении в компьютере графических данных.

#### *Справочная информация.*

В некоторых заданиях ниже используется модельный (учебный) вариант монитора с размером растра 10х10 пикселей.

При векторном подходе изображение рассматривается как совокупность графических примитивов: прямых линий, окружностей, эллипсов, дуг и т.д. Информация о векторном изображении – это данные, однозначно определяющие все графические примитивы, составляющие рисунок. Положение и форма графических примитивов задаются в системе графических координат, связанных с экраном. Начало координат расположено в верхнем левом углу экрана. Сетка пикселей совпадает с координатной сеткой. Ось Х направлена слева направо; ось Y – сверху вниз.

Учебная система векторных команд представлена в таблице.

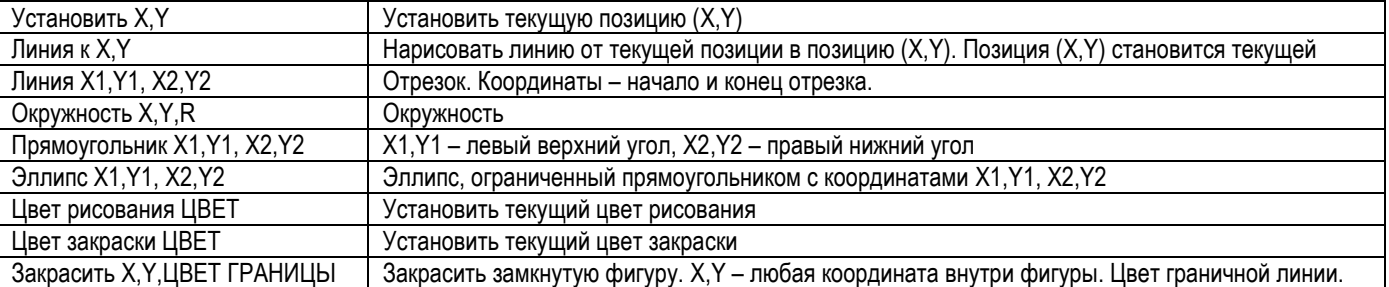

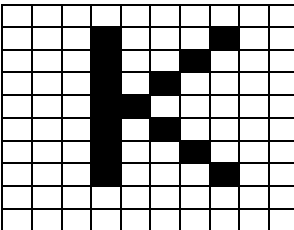

*Пример*. Изображение буквы **К** на рисунке описывается тремя векторными командами:

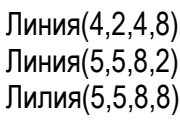

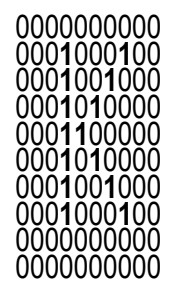

Если эту же букву будем рассматривать как *растровое* изображение, то двоичный код этого изображения будет таким, как слева (изображение черно-белое, т.е. два цвета; для кодирования каждого пикселя достаточно будет 1 бит видеопамяти – т.к. всего два значения 0 – не закрашенный пиксель, 1 – закрашенный).

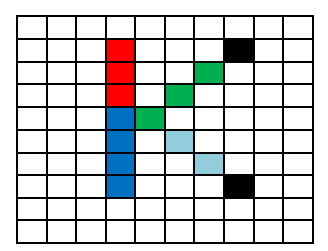

Пиксель цветной картинки может иметь различную окраску. Если для кодирования пикселя выделить 3 бит, то можно получить восемь цветов (23=8). В этом случае для каждого основного (R-красный, G-зеленый, B-синий) цвета будет выделено по 1 бит видеопамяти: 0 – отсутствие цвета, 1 – наличие цвета. Из этих трех цветов получаем следующую восьмицветную палитру.

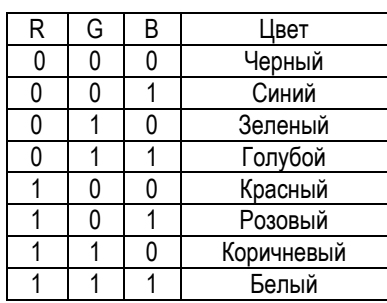

Двоичный код восьмицветного растрового изображения буквы К будет таким:

 111 111 111 111 111 111 111 111 111 111 111 100 111 111 111 000 111 111 111 111 100 111 111 010 111 111 111 111 111 100 111 010 111 111 111 111 111 111 001 010 111 111 111 111 111 111 111 001 111 011 111 111 111 111 111 111 001 111 111 011 111 111 111 111 111 001 111 111 111 000 111 111 111 111 111 111 111 111 111 111 111 111 111 111 111 111 111 111 111 111

# **Задание 1**

Опишите с помощью векторных команд рисунок. Глубина цвета 1 бит. Монитор имеет размер растра 10х10.

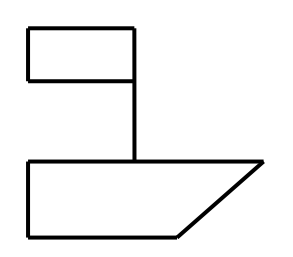

# **Задание 2**

По приведенному ниже набору векторных команд определить, что изображено. Создайте необходимую систему графических координат. Нарисуйте это изображение, используя графический растр.

- 1. Цвет рисования Голубой
- 2. Линия (3,10,7,6)
- 3. Линия (7,6,11,10)
- 4. Цвет рисования Зеленый
- 5. Прямоугольник (4,10,10,17)
- 6. Прямоугольник (11,13,19,17)
- 7. Цвет рисования Коричневый
- 8. Прямоугольник (6,12,8,15)
- 9. Цвет закраски Желтый
- 10. Закрасить 14,15

#### **Задание 3**

Постройте двоичный код приведенного в задании 1 черно-белого растрового изображения, полученного на мониторе с размером растра 10х10.

#### **Задание 4**

Дан двоичный код 8-цветного изображения. Размер монитора 10х10 пикселей. Нарисуйте это изображение.

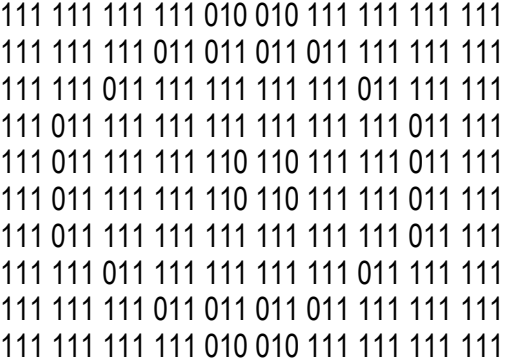

### **Задание 5**

В настройках видеоконтроллера установлена глубина цвета 8 бит. Сколько цветов сможет отобразить монитор в этом режиме.

## **Задание 6**

Определите, сколько Мегабайт потребуется для сохранения 1 страницы видеопамяти, если у монитора разрешение 1680х1050 и битовая глубина цвета 24 бит.

# **Задание 7**

Определите, сколько Кбайт в видеопамяти потребуется для 2 фотографий с разрешением 3072х2048 и глубиной цвета 24 бит.